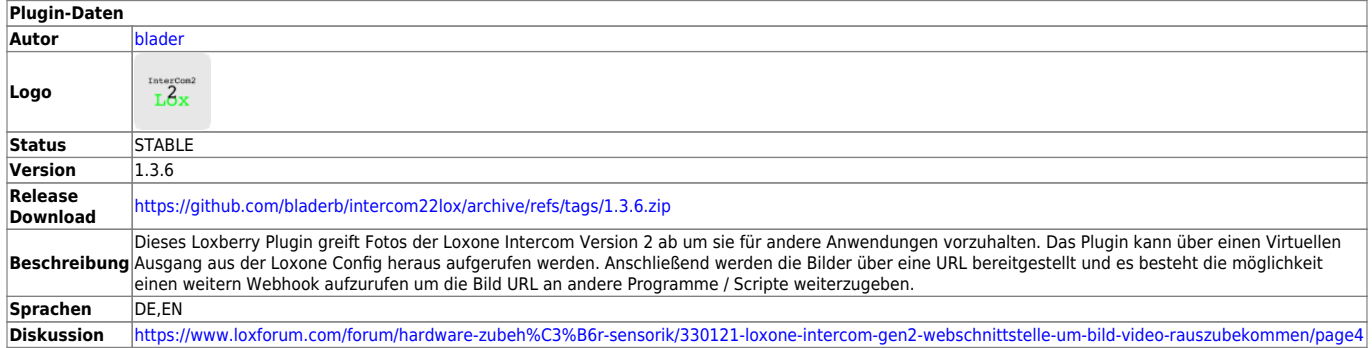

# **Intercom22Lox**

#### [Version History...](#page--1-0)

- $1.3.6$
- FUntionalität für das Löschen aller Bilder / Videos hinzugefügt.
- $1.3.5$
- Video Webhook funktionierte nicht wurde nun behoben
- $1.3.4$
- Video Webhook (POST/GET/MQTT)
- $1.3.3$
- update fix
- $1.3.2$
- Einstellungen Verzeichnis gewechselt und Speicherung übersteht nun das Update
- Alte Medien werden nach Update nun nicht mehr gelöscht
- $1.3.1$
- ffmpeg hinzugefügt
- Videoaufzeichnung kann über URL Trigger angestossen werden. Videolänge als Parameter.
- video von mjpgproxy.php mit ffmpeg aufnehmen und abspeichern.

<https://github.com/bladerb/intercom22lox/>

#### **Funktion des Plugins**

Dieses Loxberry Plugin greift Fotos der Loxone Intercom Version 2 ab um sie für andere Anwendungen vorzuhalten. Das Plugin kann über einen Virtuellen Ausgang aus der Loxone Config heraus aufgerufen werden. Anschließend werden die Bilder über eine URL bereitgestellt und es besteht die möglichkeit einen weitern Webhook aufzurufen um die Bild URL an andere Programme / Scripte weiterzugeben.

Anwendungsfälle:

Bild / Video aufzeichnen wenn der Briefkasten über einen Sensor auslöst

- Bild / Video aufzeichnen wenn der Näherungssensor auslöst oder ein Bewegungsmelder
- Bilder der Intercom inhouse archivieren (sonst liegen sie nur auf der SD Karte in der Intercom)

Das Plugin ist QuickAndDirty aus einem Beitrag des Loxforum.com entstanden.

- ListenpunktManuelle Bildaufname über Trigger ( <http://plugins/intercom22lox/getpicture.php>)
- LoxConfig Intercom Bild an Loxberry Plugin über Virtuellen Ausgang übergeben
- Webhook via POST-/GET-Request bzw. MQTT-Broker
- Bilder Archiv für Bilder die über URL Trigger angestossen wurden
- Video aufnahme durch URL Trigger mit Angabe der Videolänge (max 120 Sekunden <http://plugins/intercom22lox/getvideo.php?s=>)
- Videoaufnahmen mit Zeitsatempel (optional) über Trigger ( <http://plugins/intercom22lox/getpicture.php>)
- Video Archiv
- Video stream Proxy ( <http:///plugins/intercom22lox/mjpgproxy.php> ) ohne authentifizierung

### **Download**

<https://github.com/bladerb/intercom22lox/>

### **Installation**

Aktuelle Release URL in das URL Feld bei der Loxberry Plugininstallation kopieren.

#### **Konfigurationsoptionen**

 $\rightarrow$  Beschreibung der Pluginkonfiguration

# **Einrichtung in der Loxone Config Software**

In der LoxoneConfig können Virtuelle Ausgänge definiert werden die die Web-Hooks des Loxberry Plugins anstossen ein Video oder ein Bild aufzunehmen.

## **Roadmap**

- Zeitstempel als option video / Foto
- ffmpeg mit plugin mit installieren
- update testen ob bilderarchiv bleibt
- update testen ob einstellungen bleiben
- eine Einstellmöglichkeit, wo die Bilder genau landen (z.B. auf einem externen USB-Speicher)
- evtl objekterkennung
- Bild an TV senden (Android TV)
- Timelapse Funktion jeden Tag ein Foto schießen zu bestimmter Uhrzeit
- Bild alle X Sekunden mit Bilderkennung!? javscript library?
- Bild bei Briefkaseten trigger (mehrere trigger ermöglichen)
- aktuell geht das Auslesen nur für den ersten hinterlegten Miniserver
- Bilder bei update nicht löschen
- AI erkennung bei getpicture.php

#### **Fragen stellen und Fehler melden**

Ideen und Anregungen am besten direkt im Forum: [Zum Forum](https://www.loxforum.com/forum/hardware-zubeh%C3%B6r-sensorik/330121-loxone-intercom-gen2-webschnittstelle-um-bild-video-rauszubekommen/page4)

From: <https://wiki.loxberry.de/> - **LoxBerry Wiki - BEYOND THE LIMITS**

Permanent link: **<https://wiki.loxberry.de/plugins/intercom22lox/start>**

Last update: **2023/11/16 17:45**